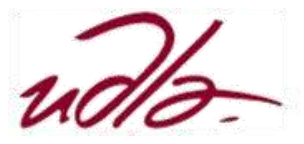

# MAESTRÍA EN EXPERIENCIA DE USUARIO ESTRATEGIAS DE VISUALIZACIÓN DE GRANDES CANTIDADES DE DATOS

### Semana 4

#### Sesión 10

Taller: Uso de gráficos para la representación de la información.

- 1.- [Utilización del lenguaje R](http://saccec.com/LuisSalvador/Lecturas/Visualizaci%C3%B3n%20de%20Datos-Taller-UNIDAD%204-R.pdf)
- 2.- [Utilización del lenguaje Phyton](http://saccec.com/LuisSalvador/Lecturas/Visualizaci%C3%B3n%20de%20Datos-Taller-UNIDAD%204-Phyton.pdf)
- 3.- [Utilización del Excel.](http://saccec.com/LuisSalvador/Lecturas/Visualizaci%C3%B3n%20de%20Datos-Taller-UNIDAD%204-Excel.pdf)

## Sesión 11

Taller: Representación gráfica. Elementos gráficos básicos.

- 1.- [Utilización del lenguaje R](http://saccec.com/LuisSalvador/Lecturas/Visualizaci%C3%B3n%20de%20Datos-Taller-UNIDAD%204-R.pdf)
- 2.- [Utilización del lenguaje Phyton](http://saccec.com/LuisSalvador/Lecturas/Visualizaci%C3%B3n%20de%20Datos-Taller-UNIDAD%204-Phyton.pdf)
- 3.- [Utilización del Excel.](http://saccec.com/LuisSalvador/Lecturas/Visualizaci%C3%B3n%20de%20Datos-Taller-UNIDAD%204-Excel.pdf)

## Sesión 12

Taller: Elaboración de gráficos avanzados.

- 1.- [Utilización del lenguaje R](http://saccec.com/LuisSalvador/Lecturas/Visualizaci%C3%B3n%20de%20Datos-Taller-UNIDAD%204-R.pdf)
- 2.- [Utilización del lenguaje Phyton](http://saccec.com/LuisSalvador/Lecturas/Visualizaci%C3%B3n%20de%20Datos-Taller-UNIDAD%204-Phyton.pdf)
- 3.- [Utilización del Excel.](http://saccec.com/LuisSalvador/Lecturas/Visualizaci%C3%B3n%20de%20Datos-Taller-UNIDAD%204-Excel.pdf)